# Формирование изображения на экране компьютера

7 класс

Учитель Кечкина Наталия Игоревна МБОУ «Средняя школа № 12» г. Дзержинск

### **Пиксель**  минимальный участок изображения, для которого можно задать цвет.

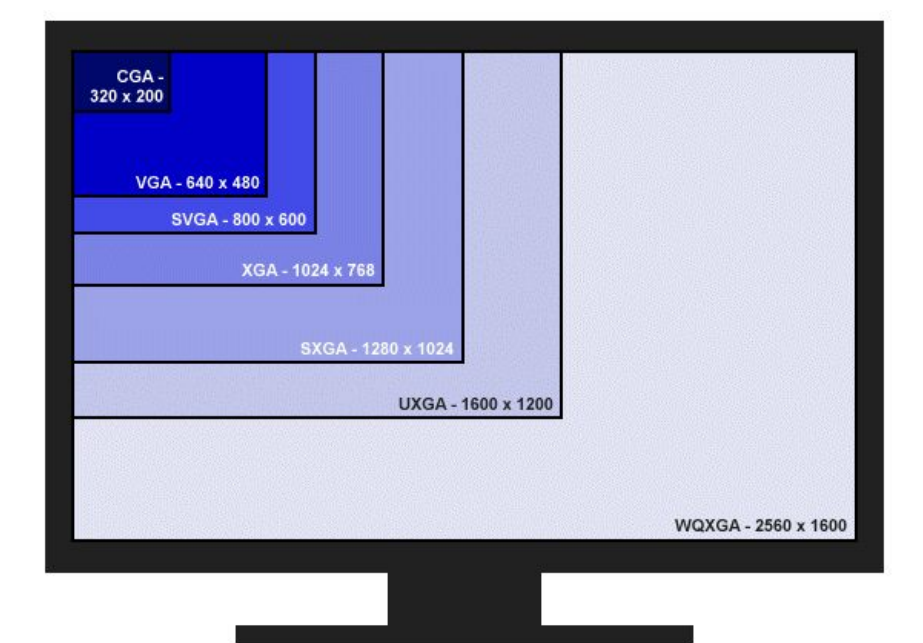

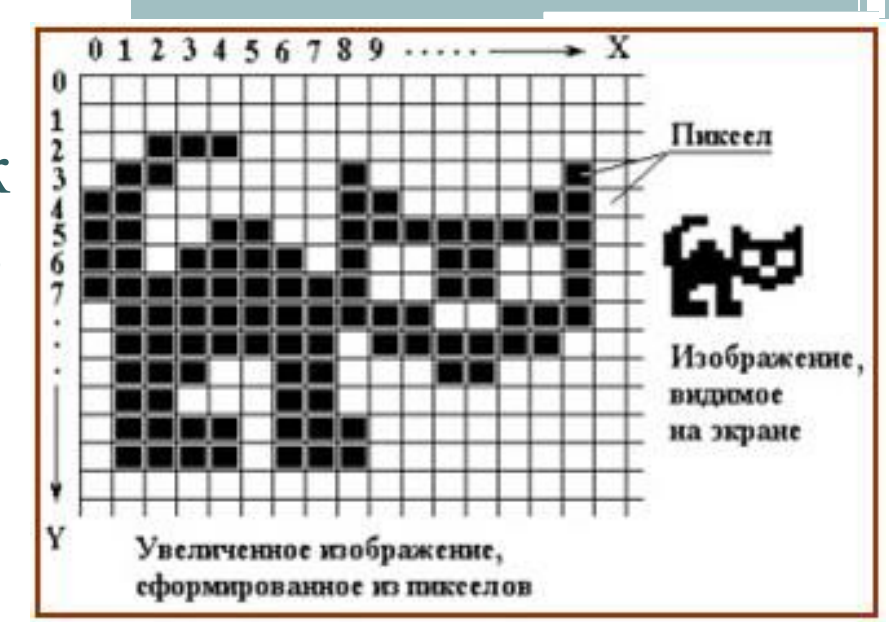

**Пространственное разрешение монитора** – количество пикселей, из которых складывается изображе6ние на его экране.

Изображения высокого и низкого разрешения

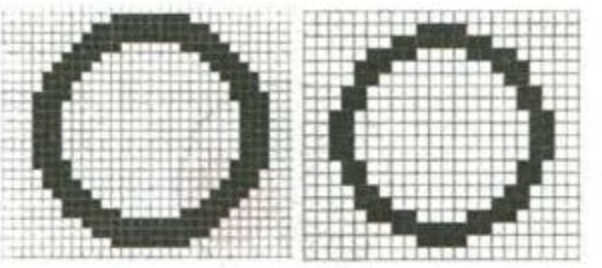

# **Модель цветопередачи RGB**

Любой цвет считается состоящим из трех базовых цветов: красного (Red), зеленого (Green) и синего (Blue).

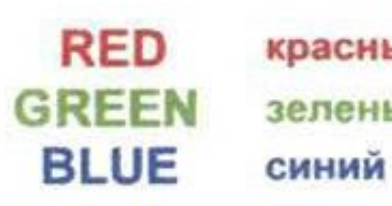

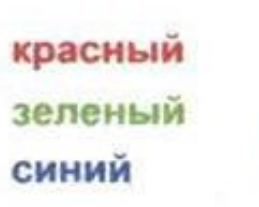

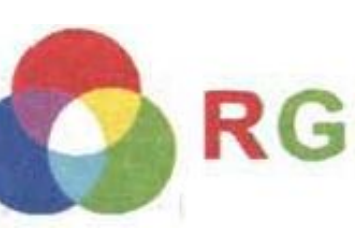

Пиксель – три точки базовых **RGB** цветов, расположенные близко друг к другу.

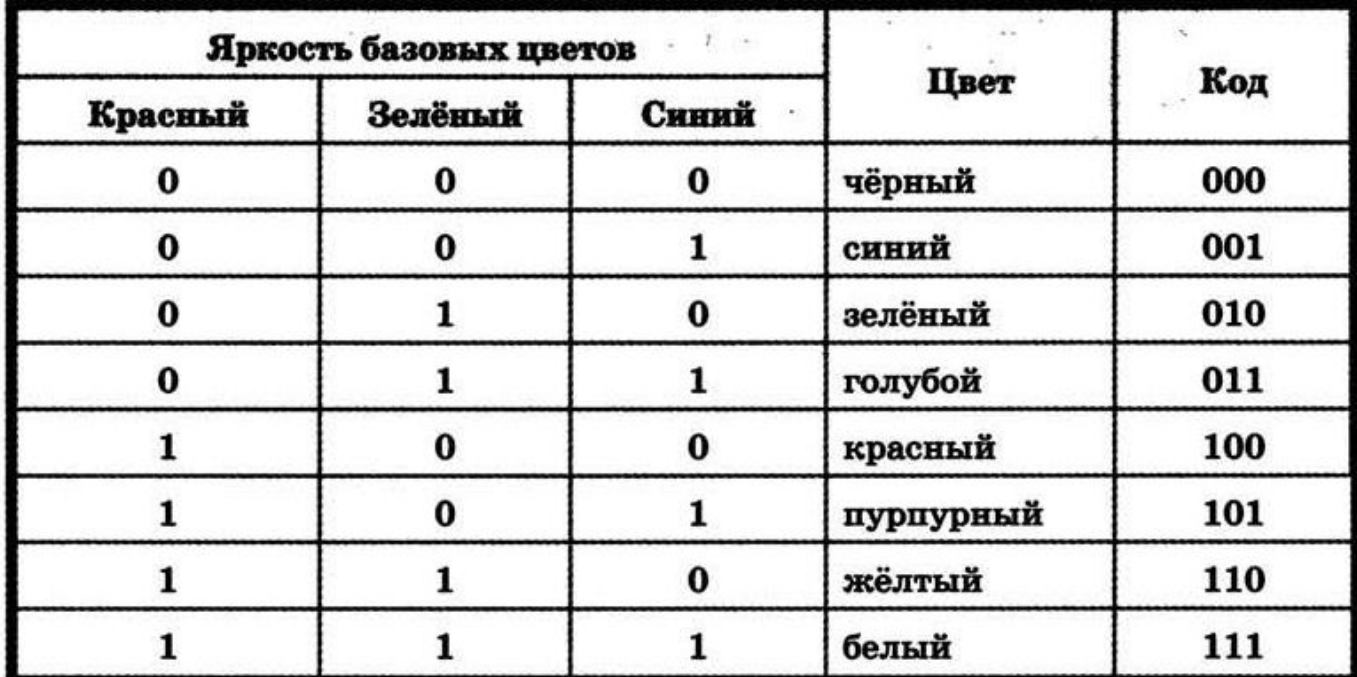

Палитра первых цветных мониторов

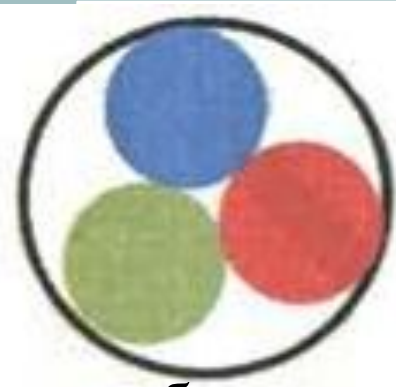

**Глубина цвета** – длина двоичного кода, которое используется для кодирования цвета пикселя**.**

 $N=2^{i}$ *N - к*оличество цветов в палитре; *i* – глубина цвета.

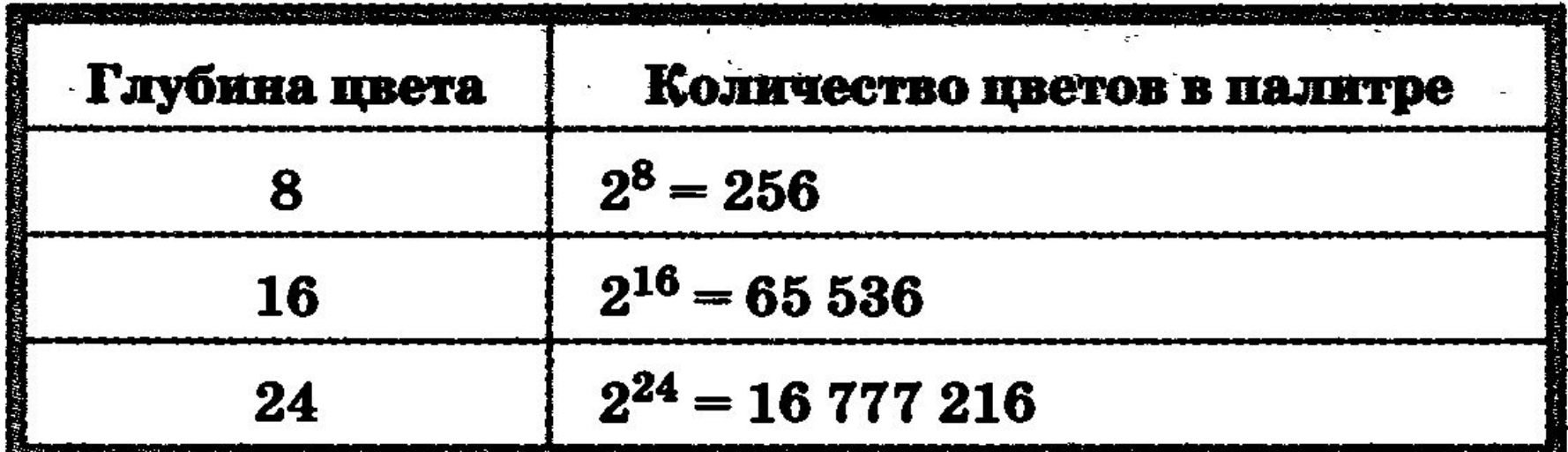

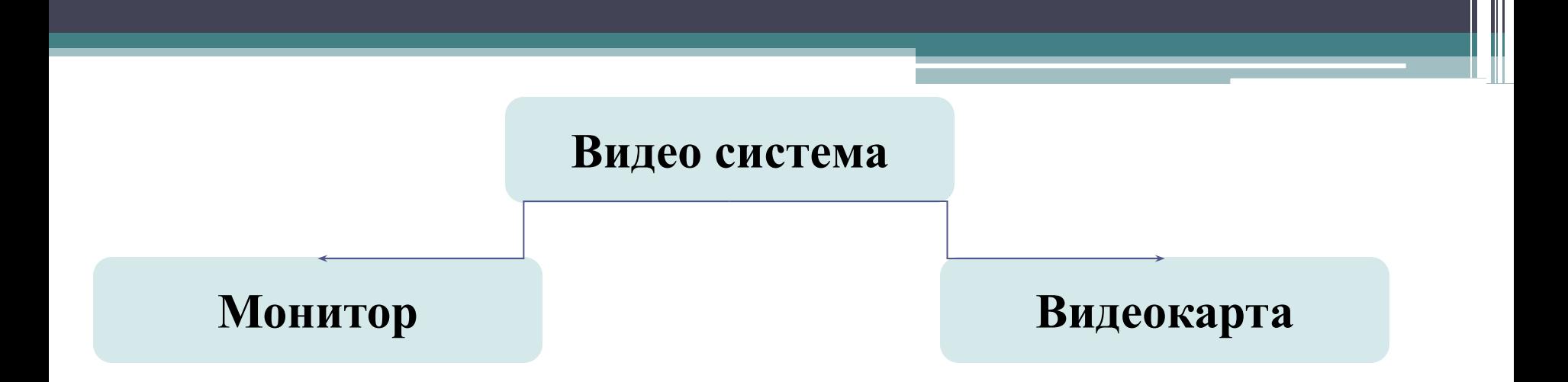

#### Изучите на стр. 109 учебника упрощенный вид работы видеосистемы ПК.

# Практическая работа

Стр. 133 задание 3.1

Файл сохранить на диске User\_ в папке 7б. Имя файла Фамилия ученика

### Домашнее задание

§ 3.1, записи в тетр. учить стр. 111 задания 9, 10 на оценка «5» задания 9, 10, 11